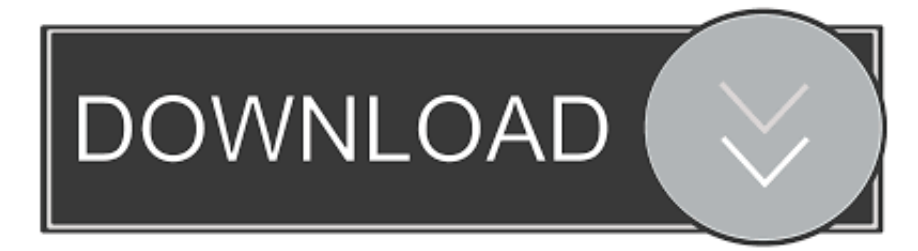

## [OpenBSD Routing With PF](https://fancli.com/1vr3a5)

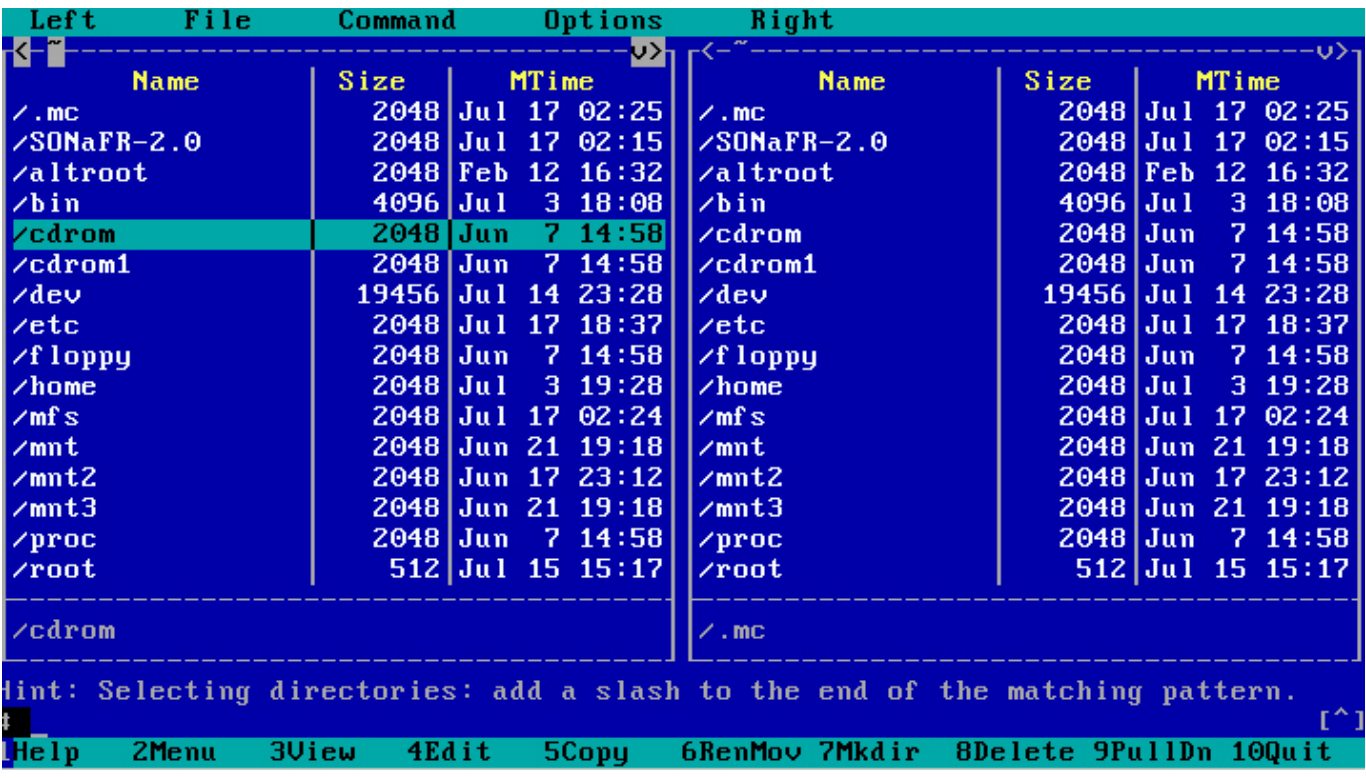

[OpenBSD Routing With PF](https://fancli.com/1vr3a5)

![](_page_0_Picture_4.jpeg)

Hi misc@, I was wondering about the behavior of OpenBSD in this case (not a production case at this time). 2 WAN interfaces (Ethernet / IPv4 DHCP) , linked to .... An OpenBSD system doing NAT will have at least two network adapters, one to the ... Since NAT is almost always used on routers and network gateways, it will ...

Packet Filter (from here on referred to as PF) is OpenBSD's system for filtering TCP/IP ... q destination address in route-to, reply-to, and dup-to filter rule options.. I run OpenBSD routers in production. When getting the lay of the land to set these up I came across OP's link as well as ...

PF is a BSD licensed stateful packet filter, a central piece of software for firewalling. It is comparable to netfilter (iptables), ipfw, and ipfilter. PF was developed for OpenBSD, but has been ported to many other ... free open source FreeBSD based firewall/router; OPNSense free open source FreeBSD based firewall/router ...

OpenBSD Routing With PF >>> http://picfs.com/1fcy6g Since FreeBSD 5.3, a ported ve.. The OpenBSD PF Guide: Macros shows a macro named ext\_if. Using that ... echo lnklclrt = \"ff02::2 \"\#link-local "All Routers Addresses" RFC 4291 S 2.7.1 p.. Setting up a home gateway with OpenBSD + other goodies ... a spare box with two or more NICs, you can turn it into a powerful OpenBSD router. ... /etc/pf.conf.. Mark's OpenBSD Router Guide. Turning a PC Engines ALIX.2D3 into an OpenBSD 4.8 home router. Copyright  $\odot$  2011 Mark Shroyer  $\ldots$  It seems like changing the routing table would work for the OpenBSD box, but I think pf would be required for making the change on the rest of ...

How to get generic interface names and IPs in OpenBSD PF ... syntax had an abstract name that meant 'the interface with the default route, .... Newly created test LAN firewall/router/gateway IP address (BSD/pf LAN facing NIC address) = 192.168.200.96; Newly created LAN's DHCP server lease range = .... Bridge Configuration. OpenBSD PF can be configured to run as either a router or as a bridge, with some minor modifications to the router setup.. If traffic with such "non routable" addresses were to hit the Internet at large, routers seeing the traffic would have a valid reason to refuse the packets to pass any .... OpenBSD Router Guide. Published on 2020-11-05. The OpenBSD Router Guide has been moved to its own domain at: https://openbsdrouterguide.net.. Firewall (pf). Now that we have an apu2 running the latest firmware and OpenBSD, it's time to turn this thing into a router. With OpenBSD, you .... I do not block any outgoing traffic with PF so that is not the point, disabling pf at all changes nothing (except cutting off the LAN from world). Setting .... ROUTING — If a packet matches a rule with a route option set, the packet filter will route the packet according to the type of route option. When such .... by PNM Hansteen  $\cdot$  2005  $\cdot$  Cited by 6 — If traffic with such "non routable" addresses were to hit the Internet at large, routers seeing the traffic would have a valid reason to refuse the packets to pass any ... d55c8a2282

[http://drovningdentsea.ga/ikaijere/100/1/index.html/](http://drovningdentsea.ga/ikaijere/100/1/index.html)

[http://akoppretanli.tk/ikaijere74/100/1/index.html/](http://akoppretanli.tk/ikaijere74/100/1/index.html)

[http://resubtiechromel.gq/ikaijere7/100/1/index.html/](http://resubtiechromel.gq/ikaijere7/100/1/index.html)